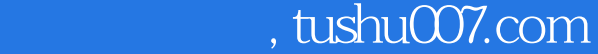

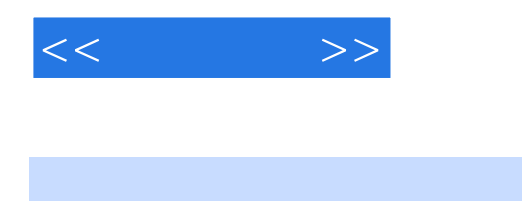

 $<<\qquad \qquad >>$ 

13 ISBN 9787115181688

10 ISBN 7115181683

出版时间:2008-8

 $(200808)$ 

页数:387

PDF

更多资源请访问:http://www.tushu007.com

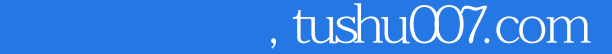

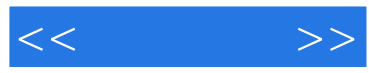

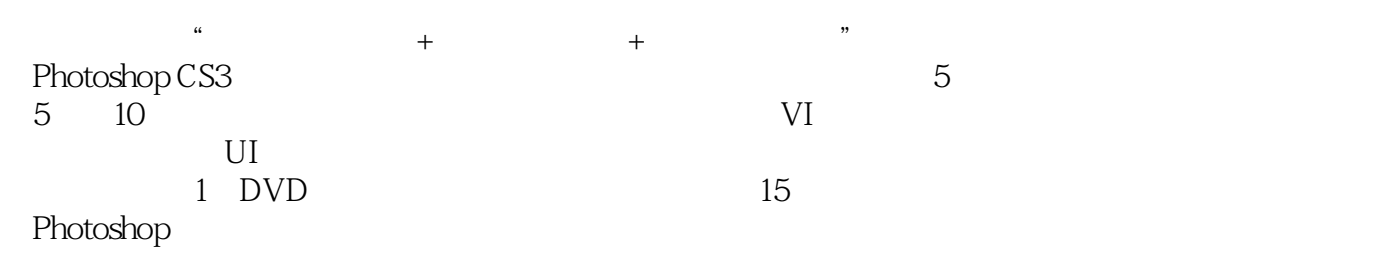

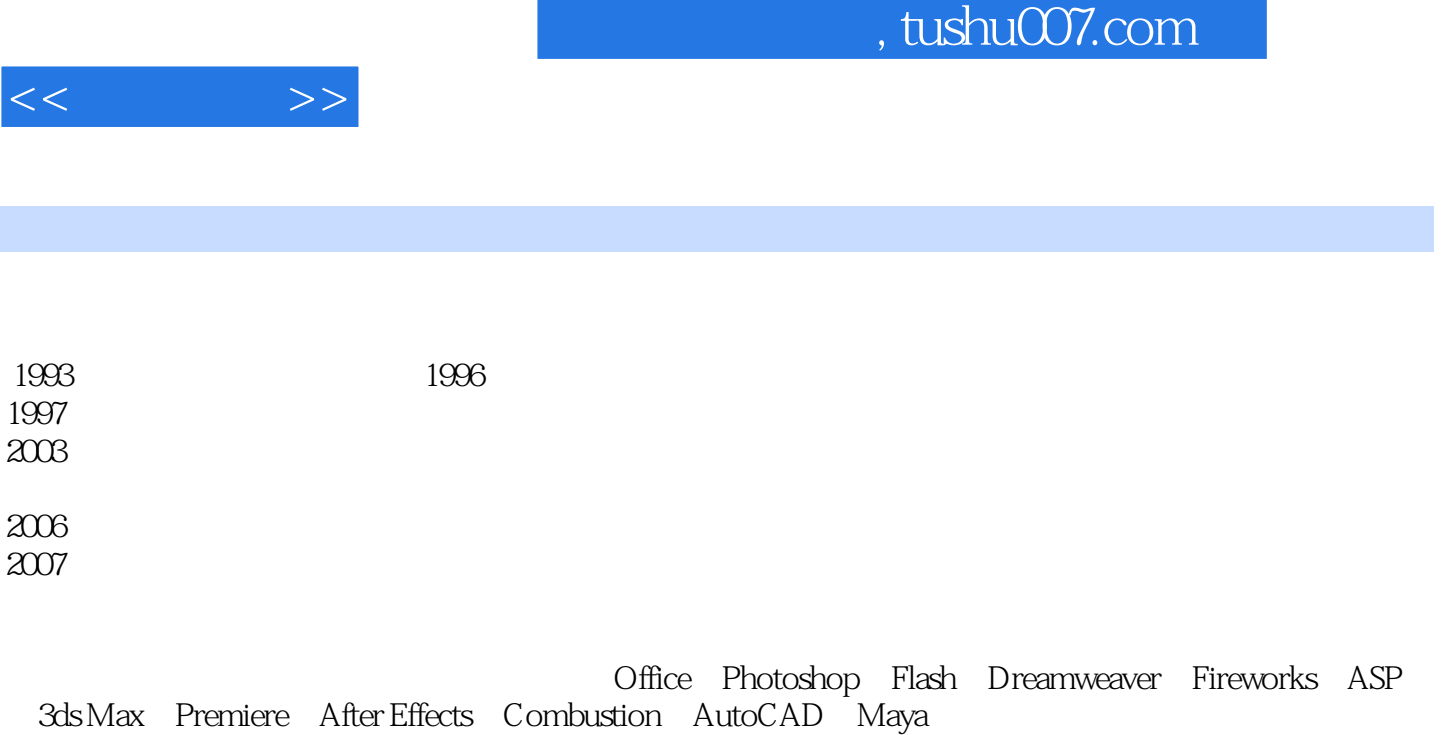

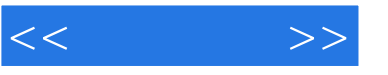

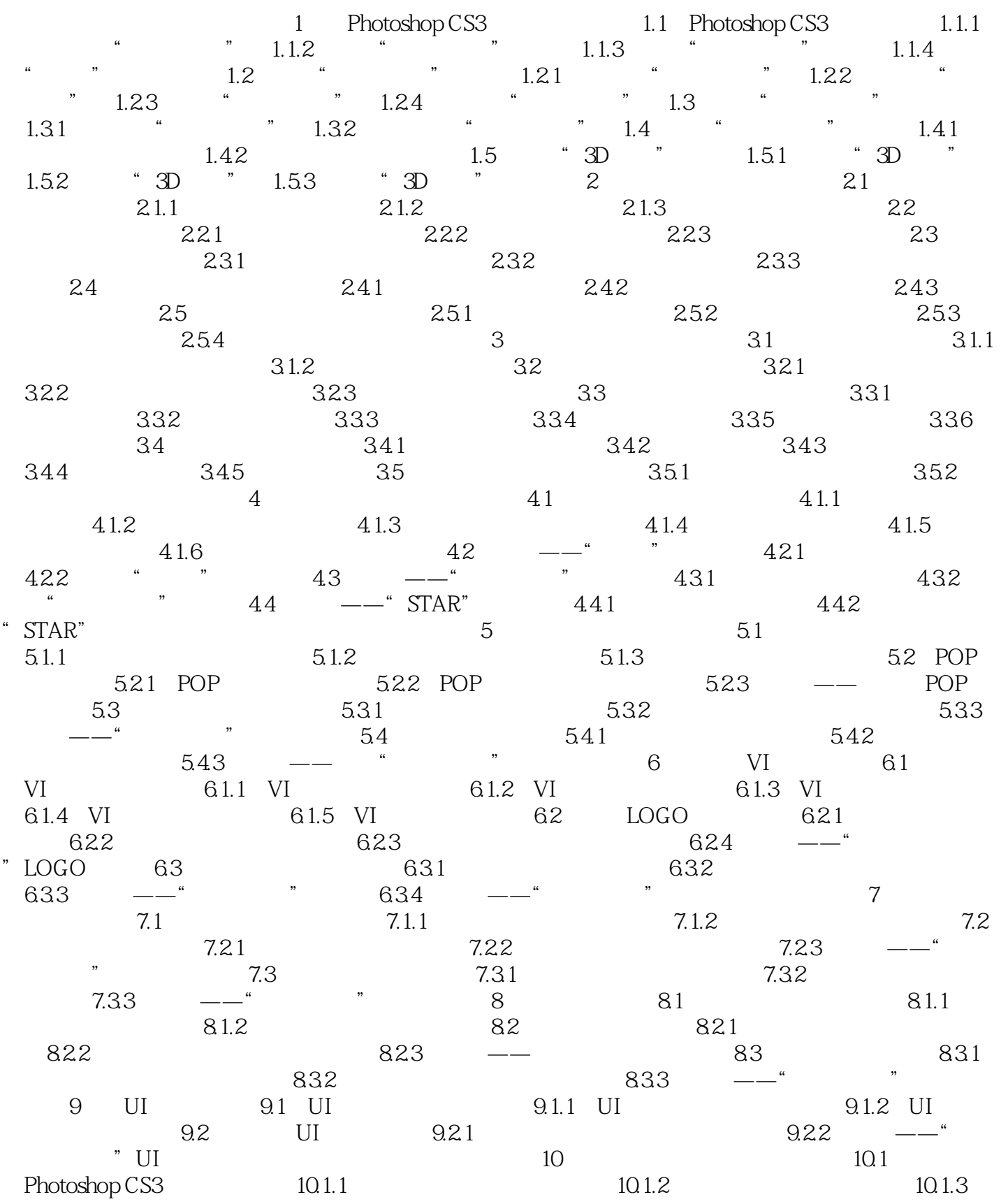

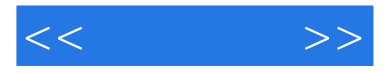

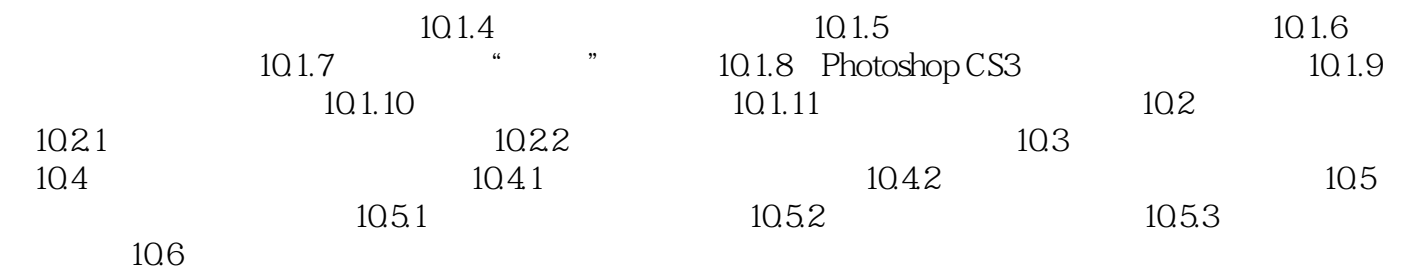

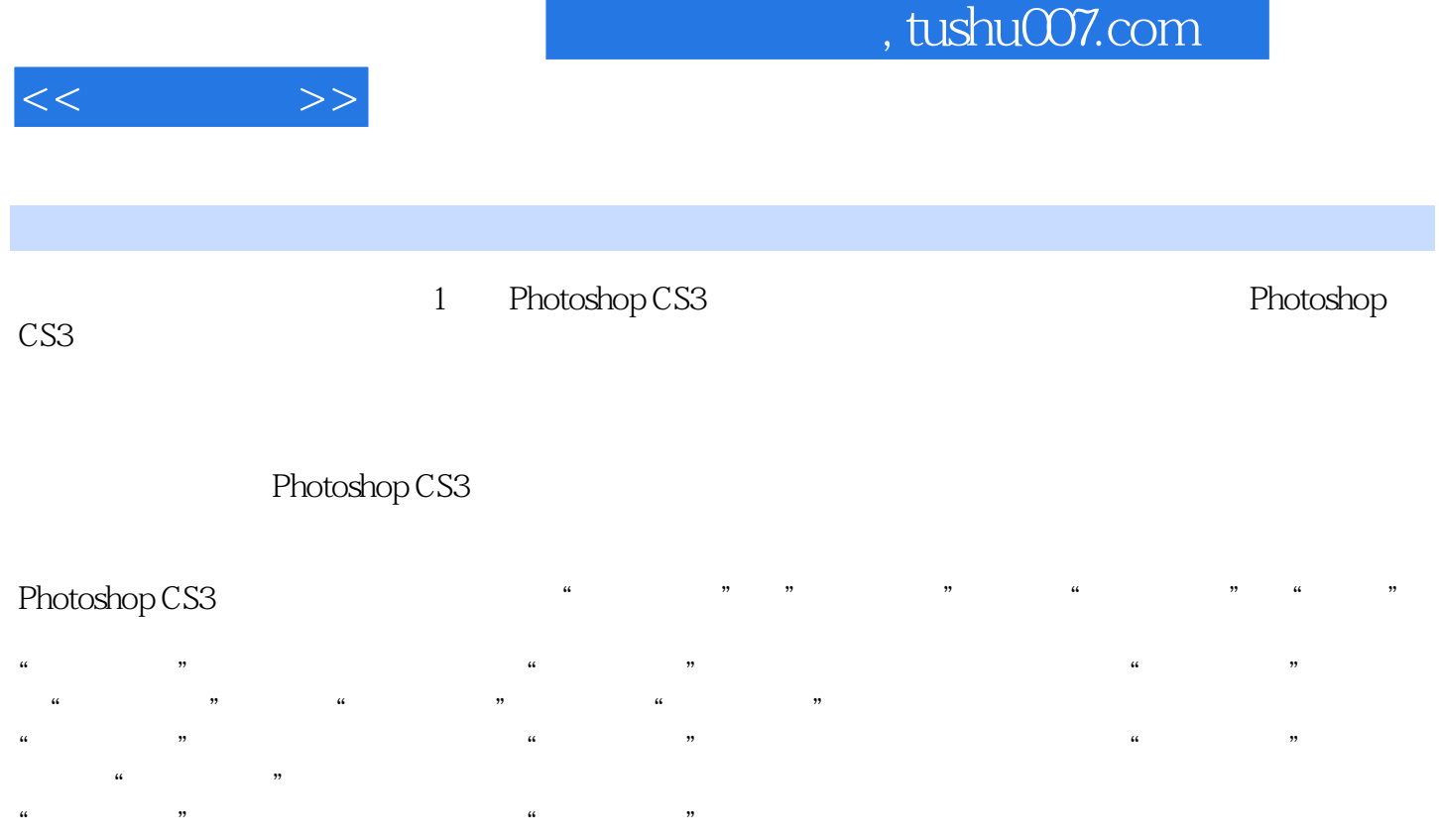

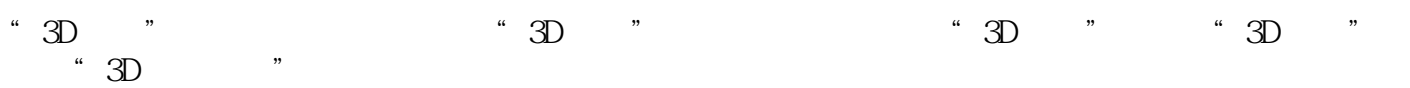

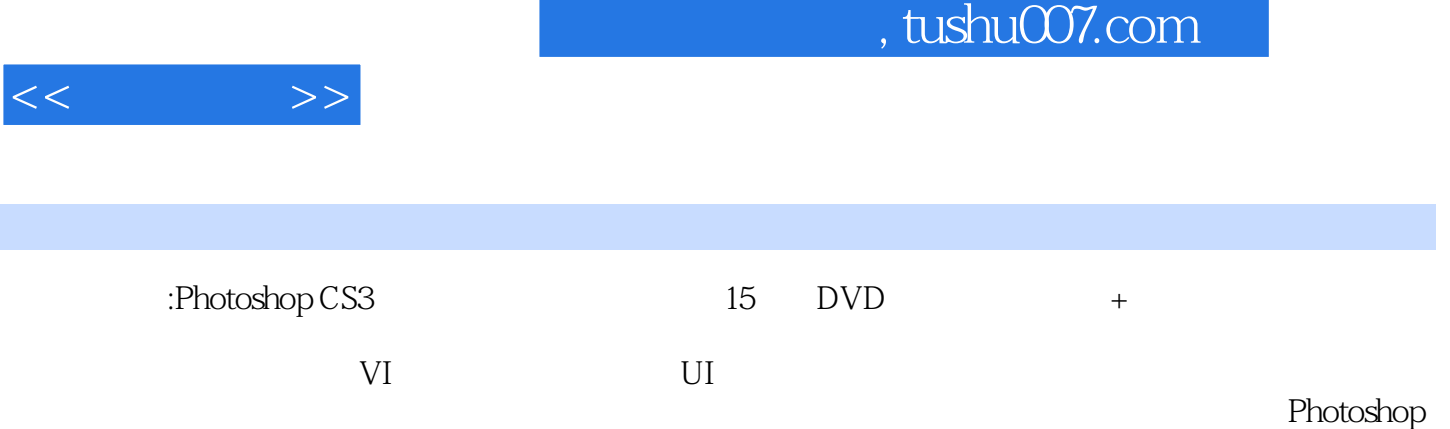

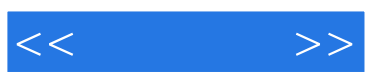

本站所提供下载的PDF图书仅提供预览和简介,请支持正版图书。

更多资源请访问:http://www.tushu007.com